Universidade Federal de Minas Gerais Instituto de Ciências Exatas Departamento de Ciência da Computação

Tabela de Símbolos

Roberto da Silva Bigonha Mariza Andrade da Silva Bigonha

Relatório Técnico RT /95

Caixa Postal, 702 30.161 - Belo Horizonte - MG Julho de 1995

### Tabela de Símbolos

## Relatório Técnico

Roberto S. Bigonha Mariza A. S. Bigonha

Departamento de Ciência da Computação Universidade Federal de Minas Gerais Belo Horizonte – MG

julho de 1995

#### Abstract

This paper presents the main and most popular techniques for organizing symbol tables used to implement compilers for block structured high level programming languages.

#### Resumo

Este artigo apresenta as principais técnicas mais populares para organizar tabelas de símbolos usadas na implementação de compiladores de linguagens de alto nível com estruturas de bloco.

Palavras-chave: função de custo, custo médio, custo no pior caso, tabela linear, árvore binárias, florestas, hash.

# Conteúdo

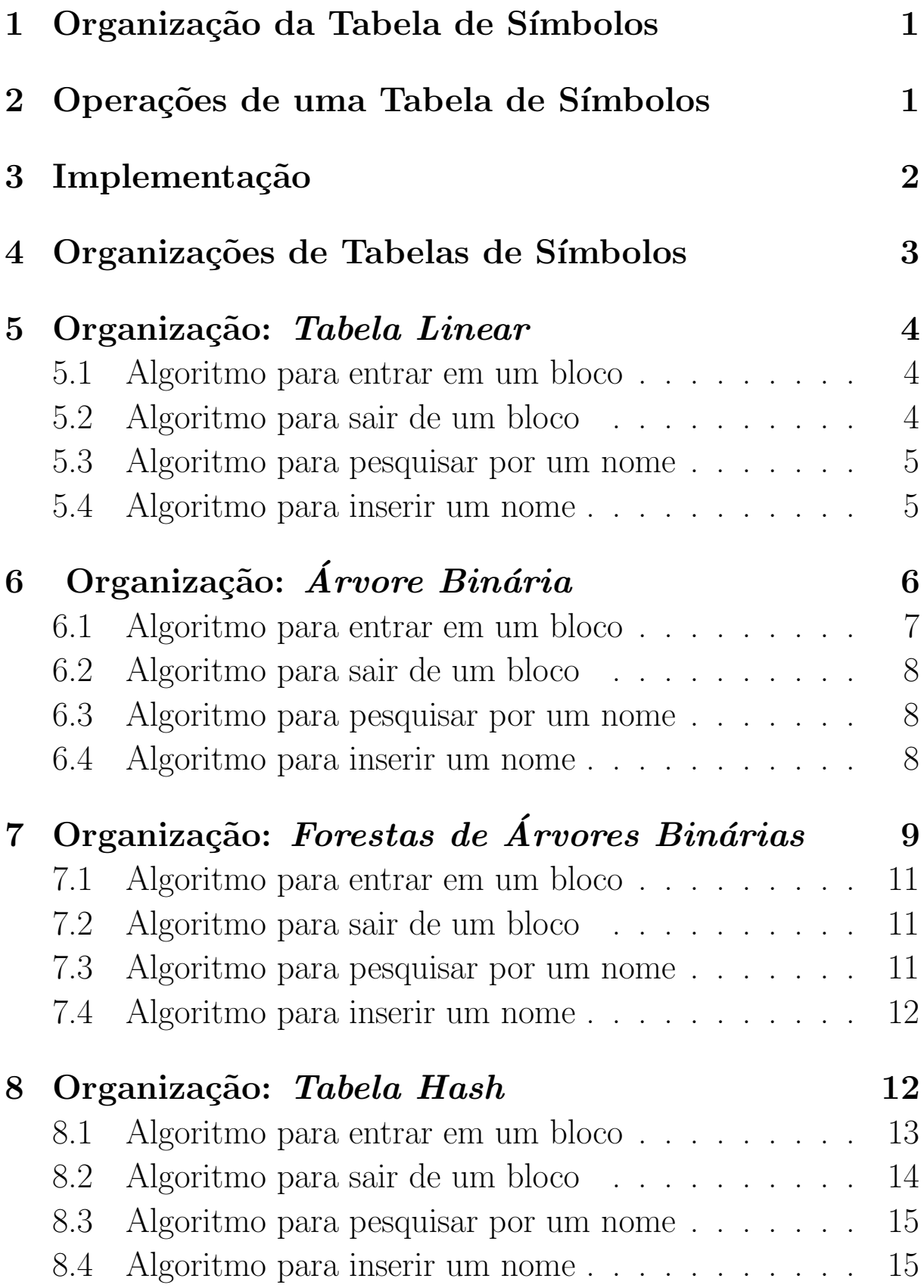

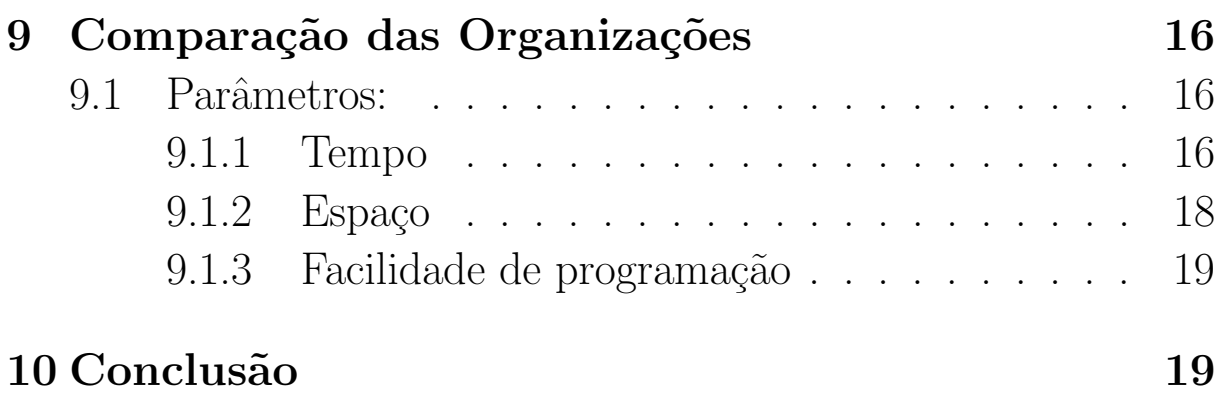

# <span id="page-4-0"></span>1 Organização da Tabela de Símbolos

Uma tabela de símbolos é uma estrutura de dados cujo propósito  $\acute{e}$  armazenar informações sobre os símbolos encontrados por um compilador durante o processo de compilação de um programa. Cada entrada na tabela de símbolos pode ser separada em duas partes básicas: o nome do símbolo e seus atributos. O nome é, geralmente, um *string* de caracteres alfanuméricos. Os atributos de um nome podem ser tipo, offset, nível etc. O tipo refere-se, por exemplo, a integer, real, arranjos, parâmetros, etc. O *nível* referese ao local onde o nome aparece no programa e consequentemente ao conjunto de blocos do programa onde o nome é válido.

As informações contidas na tabela de símbolos são usadas em várias fases da compilação a saber:

- 1. Durante a análise semântica verifica-se se o uso dos nomes estão consistentes com suas declarações implícita ou explícita.
- 2. Durante a geração de código é usada para saber o quanto e que tipo de armazenamento deve ser alocado para o nome durante a execução.
- 3. Na recuperação de erro é usada para evitar repetir mensagens de erro do tipo "variável A indefinida" mais de uma vez.
- 4. Na otimização de código para descobrir temporários usados mais de uma vez, etc.

# <span id="page-4-1"></span>2 Operações de uma Tabela de Símbolos

As principais operações que uma tabela de símbolos deve realizar são:

 $\bullet$  Determinar se um nome está na tabela de símbolos.

- Adicionar nomes à tabela.
- Ter acesso aos atributos de um nome.
- Adicionar novas informações a um nome.
- Remover nomes da tabela.

# <span id="page-5-0"></span>3 Implementação

A forma mais simples de implementar uma tabela de símbolos é usando um arranjo linear de records com um record para cada nome. Este método é apropriado se houver um modesto limite superior no comprimento do identificador.

Por exemplo, no Fortran da IBM, o identificador tem no máximo 8 caracteres, o que corresponde ao número de caracteres que cabe em duas palavras do IBM 370. A Figura [1](#page-5-1) (a) mostra o formato apropriado para este caso, com o nome preenchido com brancos para completar os oito caracteres.

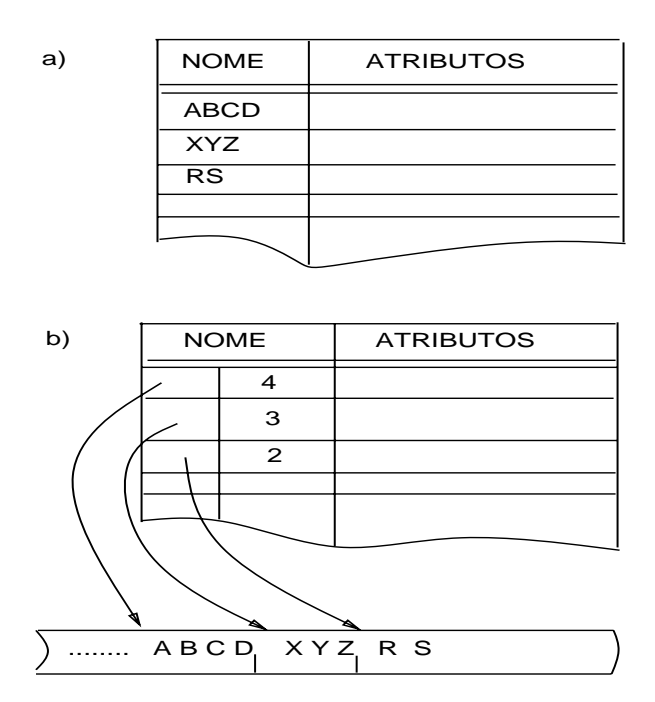

<span id="page-5-1"></span>Figura 1: Estrutura da Tabela de Símbolos

Nas linguagens Algol, C e Pascal não existe um limite máximo para o identificador. Na linguagem  $PL/1$ , o limite  $\acute{e}$  31 caracteres. No caso do Algol, C e Pascal, o tamanho é limitado de acordo com a implementação.

Assim, o esquema da Figura [1](#page-5-1) (a) não é apropriado para estas linguagens. Para as mesmas deve se usar um esquema de indireção como o mostrado na Figura [1](#page-5-1) (b).

Nesta figura (b), na entrada para o identificador ABCD existe um apontador para um outro arranjo de caracteres, a tabela de nomes propriamente dita e um contador, neste exemplo, 4, dando o comprimento do mesmo. Esta indireção permite que o tamanho do campo *nome* na tabela de símbolos permaneça uma constante. Não se deve esquecer que o identificador denotando um nome deve ser armazenado para garantir que todos os usos do mesmo nome possam ser associados com o mesmo record na tabela de símbolos.

A vantagem mais significativa de (b), a indireção, aparece quando temos um tipo uniforme que é aplicado para poucas entradas na tabela.

## <span id="page-6-0"></span>4 Organizações de Tabelas de Símbolos

Existem pelo menos 4 alternativas principais para implementar uma tabela de símbolos para compilação de Linguagens com Estrutura de Bloco: linear, árvore binária, floresta de árvore binária e hash.

O ponto principal que determina a escolha de uma destas alternativas é a rapidez com que o nome pode ser adicionado e acessado na tabela. Levando em conta este aspecto avaliaremos os quatro esquemas tendo como base o tempo gasto para adicionar "n" entradas e fazer "m" pesquisas.

Usaremos o pequeno programa mostrado na Figura [2](#page-7-3) para ilustrar as idéias apresentadas.

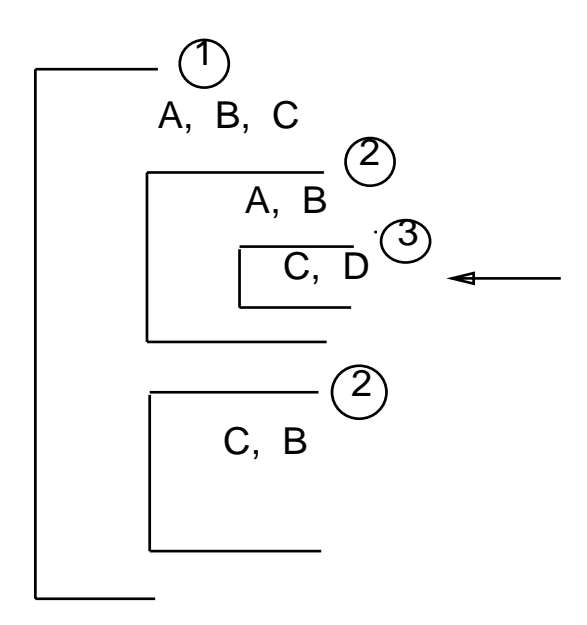

<span id="page-7-3"></span>Figura 2: Programa com Estrutura de Blocos

## <span id="page-7-0"></span>5 Organização: Tabela Linear

#### <span id="page-7-1"></span>5.1 Algoritmo para entrar em um bloco

# • Entrada de Bloco:

 $N$ <sup> $\text{WEL} := N$  $\text{WEL} + 1$ </sup> if  $N$ <sup>I</sup>VEL > NMAX then *erro*  $ESCOPO[NIVEL] := L$ 

#### <span id="page-7-2"></span>5.2 Algoritmo para sair de um bloco

## • Saída de Bloco:

 $L := ESCOPO[NiVEL]$  $N$ <sup> $\text{WEL} := N$  $\text{WEL} - 1$ </sup>

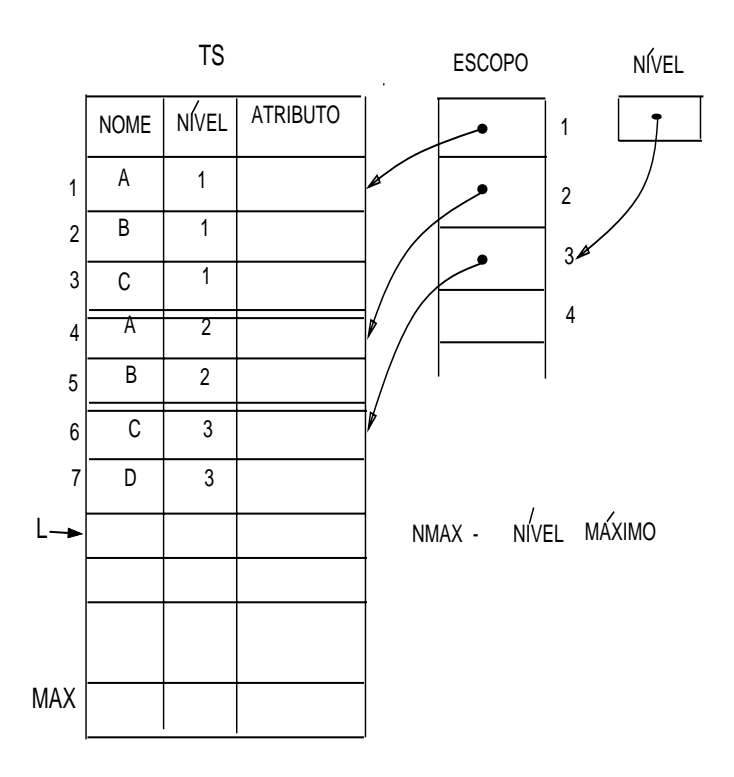

Figura 3: Tabela de Símbolos usando esquema Linear

#### <span id="page-8-0"></span>5.3 Algoritmo para pesquisar por um nome

A pesquisa é efetuada do fim da tabela para seu início.

 $\bullet$  Get-Entry(X):  $K := L (0 - n\tilde{a}\omega \text{ achou}; K - \text{endereço símbolo})$ while  $K > 1$  do  $K := K - 1$ if  $X = TS.NOME[k]$ then  $return(K)$ end  $return(0)$ 

#### <span id="page-8-1"></span>5.4 Algoritmo para inserir um nome

```
• INSTALA(X, ATRIBUTO):
    K := Lwhile K > ESCOPO[NiVEL] do
```

```
K := K - 1if X = TS.NOME[k] then erro
end
if L = MAX + 1 then erro
TS.NOME[L] := XTS.NiVEL[L] := NiVELTS. ATRIBUTO[L] := ATRIBUTOL := L + 1
```
# <span id="page-9-0"></span>6 Organização: Árvore Binária

Um método mais eficiente para organizar uma tabela de símbolos ´e adicionar dois campos de elo (links) Esquerdo e Direito a cada registro. Usamos estes dois elos para ligar os registros como uma árvore binária. Esta arvore tem a propriedade que todos os nomes são acessíveis a partir de  $name_i$  seguindo o elo à esquerda e então seguindo qualquer sequência de elos que precede  $name_i$  em ordem alfabética.

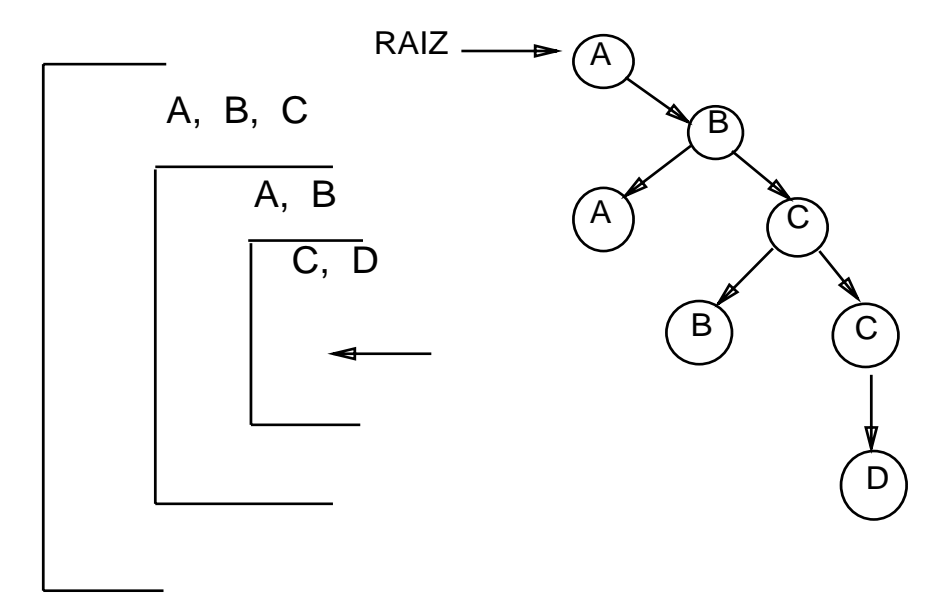

<span id="page-9-1"></span>Figura 4: Programa com Estrutura de Blocos Usando Árvore Binária

A Figura [4](#page-9-1) mostra um exemplo de um programa com estrutura de blocos e a Figura [5](#page-10-1) ilustra como a pesquisa é feita. Se estamos procurando por  $name_e$  e encontramos o registro para  $name_i$ , precisamos somente seguir  $Esquerda_i \underline{se} name_e < name_i$  e seguir  $Direita_i \underline{\mathit{se}}\ name_e > name_i.$   $\underline{\mathit{Se}}\ name_e = name_i$  já o encontramos.

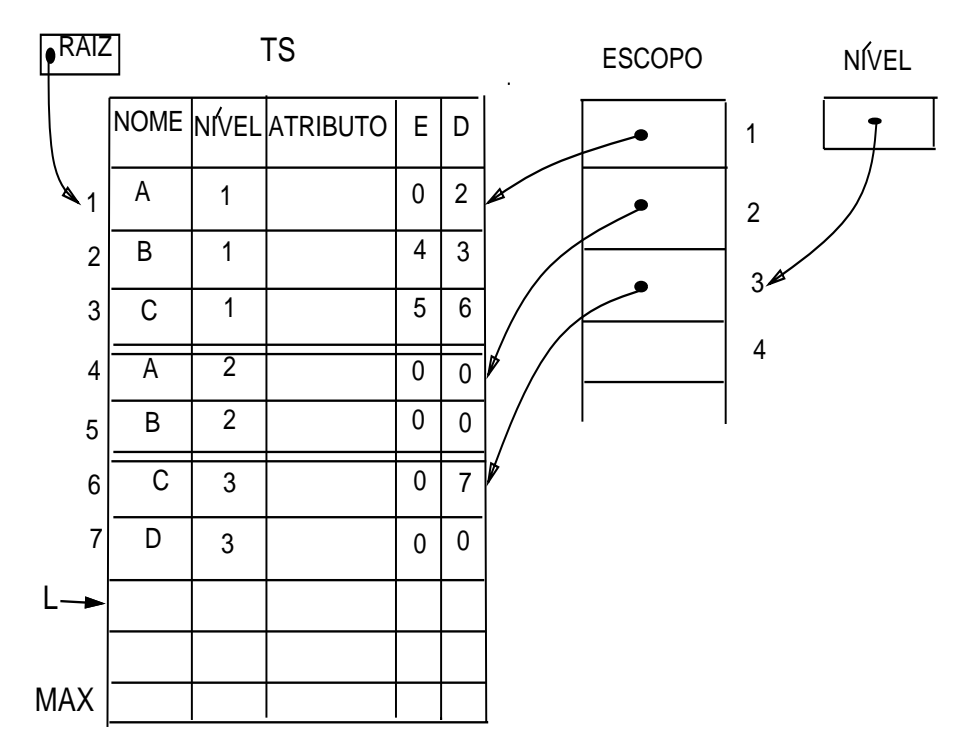

<span id="page-10-1"></span>Figura 5: Tabela de Símbolos Usando Árvore Binária

#### <span id="page-10-0"></span>6.1 Algoritmo para entrar em um bloco

## • Entrada de Bloco:

 $N[VEL := N[VEL + 1]$ if  $N$ <sup>I</sup>VEL >  $N$ MAX then *erro*  $ESCOPO[NIVEL] := L$ 

#### <span id="page-11-0"></span>6.2 Algoritmo para sair de um bloco

## • Saída de Bloco:

```
L := ESCOPO[NiVEL] (libera folhas)
if RAIZ > L then RAIZ := 0else for I := 1 to L - 1if TS.E[I] \geq L then TS.E[I] := 0if TS.D[I] \geq L then TS.D[I] := 0end
N[VEL := N[VEL - 1]
```
#### <span id="page-11-1"></span>6.3 Algoritmo para pesquisar por um nome

```
\bullet GET-ENTRY(X):
 S := RAIZK := 0 (0 - não achou; K - endereço de X)
 while S \neq 0 do
   if X = TS.NOME[S] then K := S; S := TS.D[S]else
   if X < TS. NOME[S] then S := TS. E[S]
            else S := TS.D[S]end
```
 $return(K)$ 

#### <span id="page-11-2"></span>6.4 Algoritmo para inserir um nome

Inicialmente pesquisa a árvore pelo identificador X. Dentro do while ao fazer  $K := S$ , o algoritmo não pára na primeira vez que encontra a variável porque primeiro temos que atingir o nível mais interno. No final da pesquisa  $S = O e i = \text{posição anterior}$ a S, ou seja, a posição onde acabou de inserir o elemento.

• INSTALA(X, ATRIBUTO):

```
S := RAIZ; K := 0; i := RAIZwhile S \neq 0 do
 i := Sif X = TS.NOME[S] then K := S; S := TS.D[S] else
 if X < TS.NOME[S] then S := TS.E[S] else S := TS.D[S]
end
if K \geq ESCOPO[NiVEL] then erro
if L \geq MAX + 1 then erro
TS.NOME[L] := X; TS.NIVELL[L] := NIVELTS.ATRIBUTO[L] := ATRIBUTO; TS.E[L] := TS.D[L] := 0if RAIZ = 0 then RAIZ := L else
if X < TS, NOME [i] then TS. E [i] := L else TS. D [i] := L;
L := L + 1
```
# <span id="page-12-0"></span>7 Organização: Forestas de Árvores Binárias

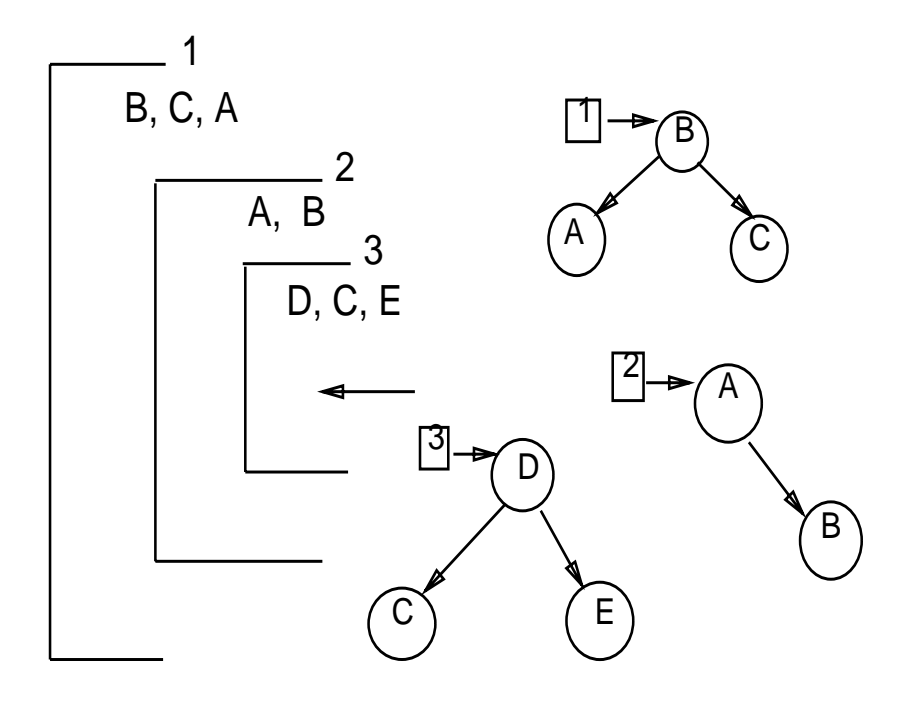

Figura 6: Estrutura de Blocos usando Floresta de Árvore Binária Esta organização está associada com o fato de que o uso de

variável local ocorre com mais frequência que variável global, então ao pesquisar primeiro na área local, a chance de encontrar a variável  $\acute{e}$  maior.

Portanto, *floresta de árvores binárias* favorece a pesquisa na área local, só se não encontrar a variável é que vai procurar nos níveis anteriores. Este método está mais de acordo com o modo em que os programas são feitos.

Nos outros métodos, por exemplo, no método de árvore binária tem-se que percorrer a árvore toda. Ao encontrar a primeira ocorrência de uma variável não se pode parar a pesquisa porque pode ocorrer uma nova entrada mais interna para a variável.

No exemplo mostrado na Figura [7,](#page-13-0) se o identificador "A" que estamos procurando é o mais interno, usando o método de árvores binária, teriamos que percorrer a árvore toda.

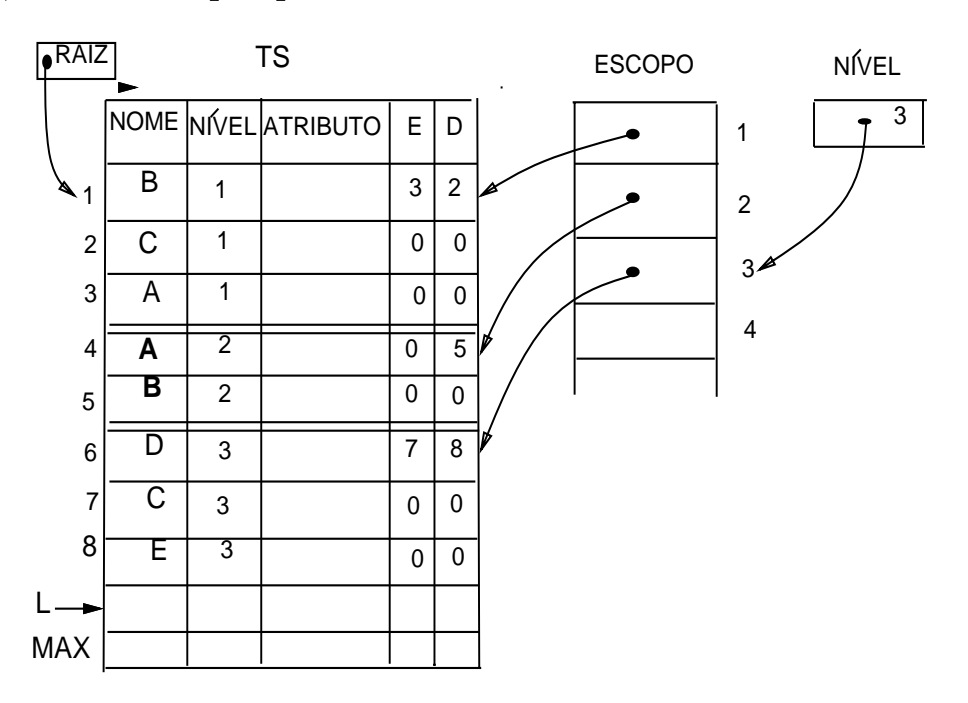

<span id="page-13-0"></span>Figura 7: Tabela de Símbolos Usando Floresta de Árvore Binária

Existem pelo menos duas razões para usar floresta de árvores binárias, primeiro porque referência à variáveis locais é supostamente mais frequente que as variáveis globais.

E segundo, porque a pesquisa é feita do fim para o início, não precisa percorrer a árvore toda, como no esquema de árvore binária. Primeiro pesquisa em uma árvore, caso não encontre o nome procurado, então pesquisa em outra árvore.

## <span id="page-14-0"></span>7.1 Algoritmo para entrar em um bloco

# • Entrada de Bloco:

 $N[VEL := N[VEL + 1]$ if NíVEL > NMAX then  $\text{error}$  $ESCOPO[NiVEL] := 0$ 

<span id="page-14-1"></span>7.2 Algoritmo para sair de um bloco

## • Saída de Bloco:

if ESCOPO[NíVEL]  $\neq 0$ then  $L := ESCOPO[NiVEL]$  $N[VEL := N[VEL - 1]$ 

## <span id="page-14-2"></span>7.3 Algoritmo para pesquisar por um nome

# $\bullet$  GET-ENTRY $(X)$ :

```
n := NíVEL (0 - não achou; K - endereço de X na TS)
while n > 0 do
 K := ESCOPO[n]while K \neq 0 do
   if X = TS.NOME[K] then return(K) else
   if X < TS.NOME[K] then K := TS.E[K] else K := TS.D[K]
 end
 n := n - 1end; return(0)
```
#### <span id="page-15-0"></span>7.4 Algoritmo para inserir um nome

```
• INSTALA(X, ATRIBUTO):
   S := ESCOPO[NiVEL]while S \neq 0 do
    i := Sif X = TS.NOME[S] then erro else
     if X < TS.NOME[S] then S := TS.E[S] else S := TS.D[S]
   end
   if L = MAX + 1 then erro
   TS.NOME[L] := X; T S.D[L] := 0; T S.E[L] := 0if ESCOPO[NiVEL] = 0 then ESCOPO[NiVEL] := L else
   if X < TS.NOME[i] then TS.E[i] := L else TS.D[i] := L
   L := L + 1
```
### <span id="page-15-1"></span>8 Organização: Tabela Hash

A Organização hash consiste de duas partes: a tabela do hash e a tabela de símbolos propriamente dita. A tabela hash consiste de um arranjo de tamanho fixo com "m" apontadores para as entradas da T.S. Para determinar onde é a entrada do identificador na tabela de símbolos aplicamos a função hash  $h(X)$ .

Um método de função hash que funciona muito bem usa o resto da divisão por M, onde M é o tamanho da tabela:  $h(k) = k \mod$ M. "K" corresponde ao identificador. Deve-se ter cuidado com a escolha do tamanho de M. Se M é um número par, então  $h(k)$  é par quando "k" é par, e  $h(k)$  é impar quando "k" é impar. Portanto, M deve ser um número primo, mas não qualquer primo, devem ser evitados os números primos obtidos a partir de  $b^{i}$  (+/-) j, onde "b" é a base do conjunto de caracteres, 64 para BCD, 128 para ASCII, 256 para EBCDIC ou 100 para alguns códigos decimais.

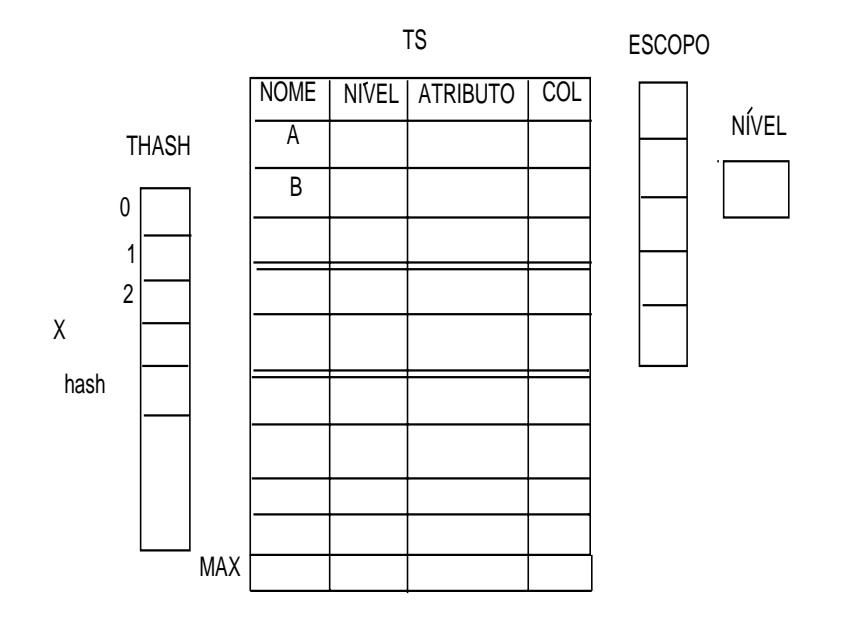

Figura 8: Organização da Tabela de Símbolos Usando Hash

"i" e "j" são pequenos inteiros.

O hash linear sofre de um mal chamado agrupamento. Este fenômeno ocorre na medida em que a tabela começa a ficar cheia, pois a inserção de uma nova chave tende a ocupar uma posição na tabela que esteja contigua a outras posições já ocupadas, o que deteriora o tempo necessário para novas pesquisas.

O aspecto negativo: se a função de transformação não consegue espalhar os registros de forma razoável pelas entradas da tabela, ent˜ao uma longa lista linear pode ser formada, deteriorando o tempo médio da pesquisa.

#### <span id="page-16-0"></span>8.1 Algoritmo para entrar em um bloco

#### • Entrada de Bloco: (abloco)

 $N$ <sup> $\text{WEL} := N$  $\text{WEL} + 1$ </sup> if  $N[VEL > NMAX$  then erro  $ESCOPO[NIVEL] := L$ 

#### <span id="page-17-0"></span>8.2 Algoritmo para sair de um bloco

## •Saída de Bloco: (fbloco)

```
S := LB := ESCOPO[NiVEL]while S > B do \% desfaz hash
  S := S - 1K := hash(TS.NOME[S])THASH[K] := TS.COL[S]end
N<sup>\text{WEL} := N<sup>\text{WEL} - 1</sup></sup>
L := B
```
Quando está gerando o código intermediário é muito comum gerar um código que tem ponteiros para a tabela de símbolos, o que significa que a tabela de símbolos não pode ser descartada, senão perde-se os ponteiros. No método hash uma forma fácil de manter a tabela é nunca liberar a area, ou seja, não executar a última instrução  $L := B$ ; apresentado no algoritmo para a Saída de Bloco. Com isto, a informação continuaria na tabela de símbolos, mas fora do mecanismo do hash. Seria como se tivesse um buraco na tabela do ponto de vista do hash, ele não enxergaria, mas a informação continuaria lá.

O mesmo acontece com a organização usando floresta de árvores binárias, ao sair de um bloco nesta organização, se o comando  $L := escopolnivel$ , não for executado a área não é liberada. Estes dois métodos são portanto recomendados para uso se é preciso preservar as informações da tabela de símbolos durante todo processo de compilação.

Já no método de organização *linear* o mesmo não acontece, não tem jeito porque este método pressupõe que a tabela toda seja preenchida de forma contígua.

### <span id="page-18-0"></span>8.3 Algoritmo para pesquisar por um nome

# $\bullet$ GET-ENTRY $(X)$

 $n := hash(X)$  (0 - não achou; K - endereço de X)  $K := THASH[n]$ while  $K \neq 0$  do if  $X = TS.NOME[K]$  then  $return(K)$  $K := TS.COL[K]$ end  $return(0)$ 

## <span id="page-18-1"></span>8.4 Algoritmo para inserir um nome

```
• INSTALA(X, ATRIBUTO):
     n := hash(X); K := THASH[n]while K \geq ESCOPO[NiVEL] do
    if X = TS.NOME[K] then erro
    K := TS.COL[K]end
   if L = MAX + 1 then erro
   TS.NOME[L] := X; TS.NIVELL[L] := NIVELTS. ATRIBUTO[L] := ATRIBUTOTS. COL[L] := THASH[n]; THASH[n] := LL := L + 1
```
# <span id="page-19-0"></span>9 Comparação das Organizações

#### <span id="page-19-1"></span>9.1 Parâmetros:

#### <span id="page-19-2"></span>9.1.1 Tempo

## Entrada de Bloco:

Todos os métodos são relativamente baratos, não há muito o que ser feito na entrada.

## Saída de Bloco:

No método *linear* é só trazer os ponteiros para cima e liberar a área.

No método de *árvores binárias* é um pouco mais caro, porque tem que eliminar os filhos das subárvores que estão na área a ser liberada. Portanto, tem que percorrer a árvore toda e quando o apontador apontar para a área liberada, tem que zerar os ponteiros.

Se for *hash* têm que extrair da tabela *hash* os elementos que estão sendo eliminados. Esta operação é trabalhosa e cara.

Se for *floresta de árvores binárias* não precisa fazer nada, a liberação é bastante eficiente. Basta jogar a árvore fora.

# Instalação de Símbolos:

Os métodos linear e árvore binária seriam os mais caros, nesta ordem. Seriam os mais ineficientes. A tabela na forma de árvore binária deve ser totalmente percorrida, ainda que em pesquisa binária, para se encontrar uma possível ocorrência de um símbolo antes de instalá-lo. Na tabela usando o método linear, a instalação é também muito demorada porque tem que se percorrer todo o vetor a partir do nível mais externo até o n´ıvel mais interno.

Nas tabelas usando floresta de árvores binárias ou o método linear são percorridos apenas os símbolos do nível corrente de escopo que s˜ao os que interessam neste caso. Nas tabelas usando florestas de árvores binárias a eficiência é maior pois a pesquisa feita é binária  $O(log k)$ , ao contrário das tabelas lineares onde a pesquisa é  $O(k)$ , k representa os símbolos do nível de escopo corrente da tabela.

Na tabela usando *hash*, a idéia é um pouco diferente. Na verdade, o número de símbolos lidos para se determinar se um dado nome está na tabela depende mais da função de espalhamento hash do que do número de símbolos do nível corrente. Considerando que a função hash é boa pode-se dizer que esta pesquisa é da  $O(n/1)$  onde "n" é o número de símbolos instalados e 1 é o número de elementos da imagem da função hash.

## Procura de Símbolos:

Do ponto de vista de tempo, a entrada e saída no método linear é simples e eficiente contudo a pesquisa é cara.

Do ponto de vista dos métodos de pesquisa binária, a entrada e saída são relativamente eficiente também. A pesquisa têm um tempo médio que é compatível com a pesquisa em árvore que é da ordem de  $O(logn)_2$ . Na verdade é um valor pior que isto porque tem que percorrer a árvore toda, começando do nível mais baixo para o mais alto. Assim quando se encontra um nome igual na tabela não se tem certeza que aquele é o procurado at´e que se percorra toda a tabela e verifique que aquele símbolo não foi reinstalado em outro nível mais alto de escopo. Portanto, o tempo médio seria a altura da árvore,  $O(logn)$ .

As tabelas usando o método de floresta de árvores binárias, como o hash apresentam um bom desempenho neste item. Aqui, o símbolo é procurado por nível, começando do mais alto para o mais baixo.

Considerando uma boa função hash podemos dizer que as tabelas Hash são mais eficientes neste item pois procuram pelo símbolo apenas entre os  $n/1$  símbolos na lista daqueles para os quais o valor retornado pela função  $hash$  é o mesmo. A desvantagem desta procura é que ela é linear.

## Salvar a Tabela de Símbolos

Como já mencionado antes, as vezes é necessário manter a tabela de símbolos porque o código interna a referencia.

No método *linear* é impossível, porque, tudo tem que ser contíguo na tabela. Nos demais métodos isto é perfeitamente possível porque usa-se uma alocação encadeada.

### <span id="page-21-0"></span>9.1.2 Espaço

Em termos de espaço, o método *linear* apareceria em primeiro lugar, seguindo da organização hash. Em terceiro lugar viria o método de *árvore binária* e finalmente a *floresta de árvore binária*.

A tabela linear aparece em primeiro lugar porque todos os campos da mesma contém informações sobre os símbolos propriamnte ditos.

As tabelas baseadas em árvores binárias e florestas de árvores binárias requerem para cada símbolo na tabela dois campos que apontam para as subárvores da direita e da esquerda.

As tabelas *hash* também consomem espaço adicional para armazenar um apontador para o próximo elemento da lista na qual o símbolo está alocado além do espaço gasto para o vetor hash que dá acesso à tabela.

### <span id="page-22-0"></span>9.1.3 Facilidade de programação

Neste item a organização linear apresentaria novamente uma vantagem sobre os demais, dado que é muito fácil implementá-la, Contudo, levando em conta que o problema de implementar uma tabela de símbolos é bastante simples e que os algoritmos para os demais métodos estão descritos neste artigo, podemos dizer que, quanto a facilidade de programação, todos os métodos apresentados são equivalentes.

# <span id="page-22-1"></span>10 Conclusão

Durante o processo de compilação de um programa, o número de vezes que uma tabela é acessada à procura de símbolos é bastante alto. Levando em conta que neste item, as organizações florestas de árvores binárias e hash são as que apresentam os melhores desempenhos, a opção correta na implementação de um compilador seria por uma destas organizações. Das duas, ainda a melhor escolha recairia para floresta de árvores binárias, dada a sua regularidade em eficiência. O que não acontece com o hash, uma vez que este é altamente dependente da função hash escolhida.

# Referências

[1] Aho, Alfred V. and Sethi, R. and Ullman, J. D., Compiler Principles, Techniques and Tools, Addison Wesley Publishing Company, 1986.